#### ciencia cidadá

# **Plataformas de registo de biodiversidade (II): apresentando Natusfera**

Cosme Damián Romay Cousido\*

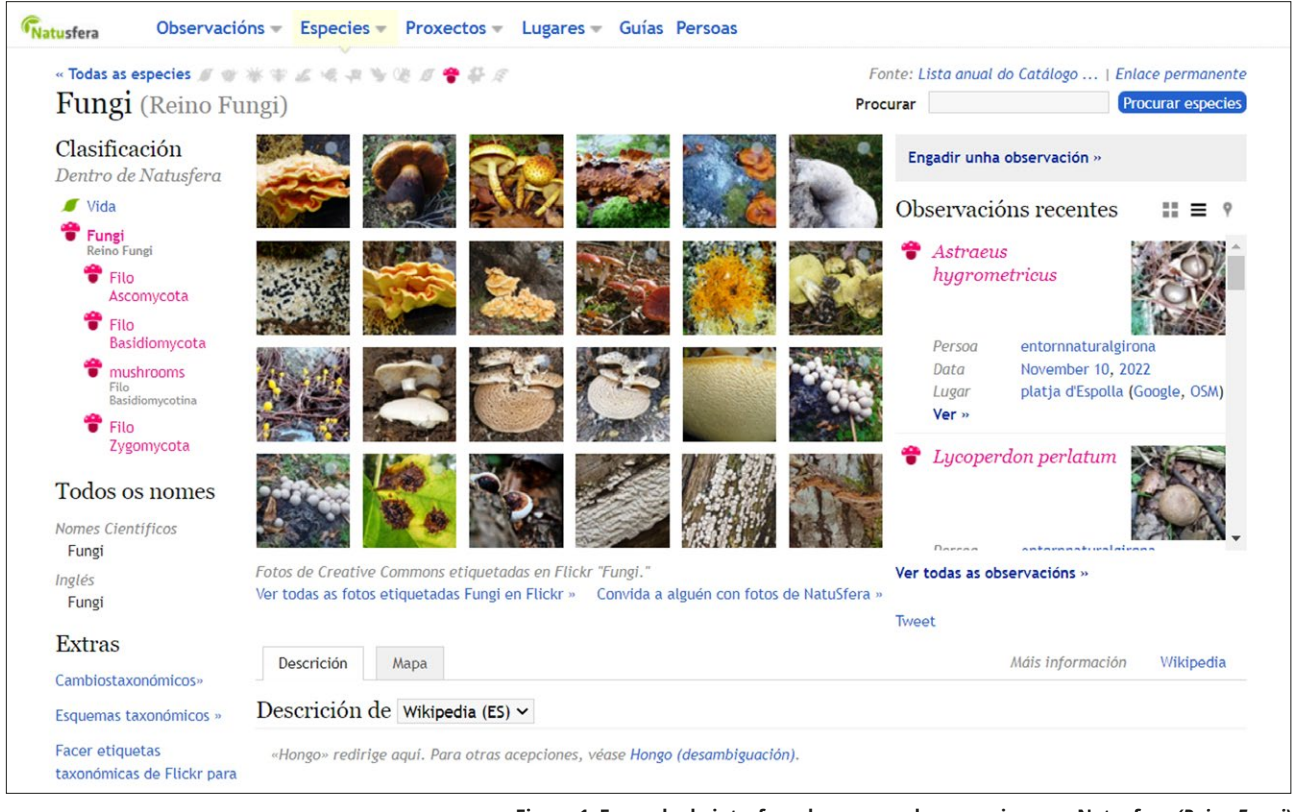

**Figura 1. Exemplo da interface dum grupo de seres vivos em Natusfera** *(Reino Fungi)*

# **O que é a Natusfera?**

A plataforma Natusfera é umha adaptaçom de iNaturalist desenvolvida pola empresa de engenharia software Bineo Consulting. Foi fundada em junho de 2016 polo CREAF (Centro de Investigaçom Ecológica e Aplicaçons Forestais, com sede em Barcelona), o Real Jardim Botânico (dependente do CSIC -Conselho Superior de Investigaçons Científicas-), o ICM (Institut de Cièncias del Mar, também dependente do CSIC) e do nodo global de biodiversidade GBIF. Actualmente, a administraçom, coordenaçom, mantemento e gestom de conteúdos realiza-a o ICM e a própria Bineo Consulting, com o apoio o CREAF.

Ao igual que iNaturalist, funciona como umha rede social de naturalistas, biólogos/as e cidadáns destinada a obter, ponher em mapas e partilhar observaçons de seres vivos. Também tem umha aplicaçom para telefone móvel (Natusfera 2.0, Figura 3).

Actualmente (Dezembro de 2022) tem quase 275.000 observaçons em linha, correspondentes a algo mais de 12600 espécies, informaçom aportada 20.417 pessoas em todo o mundo.

#### **E a nível ibérico e galego?**

A nível ibérico há quase 189.000 observaçons subidas a Natusfera (Dezembro 2022), arredor do 96% na Espanha e o 1,4% na Galiza. Ao igual que iNaturalist, Natusfera está disponível nas principais línguas ibéricas.

# **Que pontos fortes tem?**

a) Grupos considerados. Ao igual que iNaturalist e Observation.org, aceita registos de todo tipo de seres vivos (Figura 1), fornecendo ademais umha ficha para cada espécie e para cada observaçom (Figura 2).

b) Dados georreferenciados e com imagens. Ao igual que acontez com iNaturalist, quase todas as observaçons tenhem ao menos umha imagem associada, possibilitando a sua homologaçom.

c) Importaçom massiva. A plataforma web de Natusfera permite subir dados de forma massiva (por exemplo desde um arquivo CSV ou fotos desde contas de Flickr, Google Fotos e Facebook), compilando a informaçom geográfica ou as datas de toma da fotografia a través dos seus metadados. Igualmente, permite subir sons desde SoundCloud.

d) App. Com a aplicaçom de Natusfera podemos obter imagens com o nosso smartphone e agregá-las directamente como registos.

e) Criaçom de projetos "à carta". Permite a delimitaçom de áreas de recolha de dados para um tempo e finalidade determinada, criando umha [subpágina](https://natusfera.gbif.es/projects/tritons-e-pilons)  [própria](https://natusfera.gbif.es/projects/tritons-e-pilons)◀.

f) Revisom dos dados. As citas som revisadas por validadores de Natusfera.

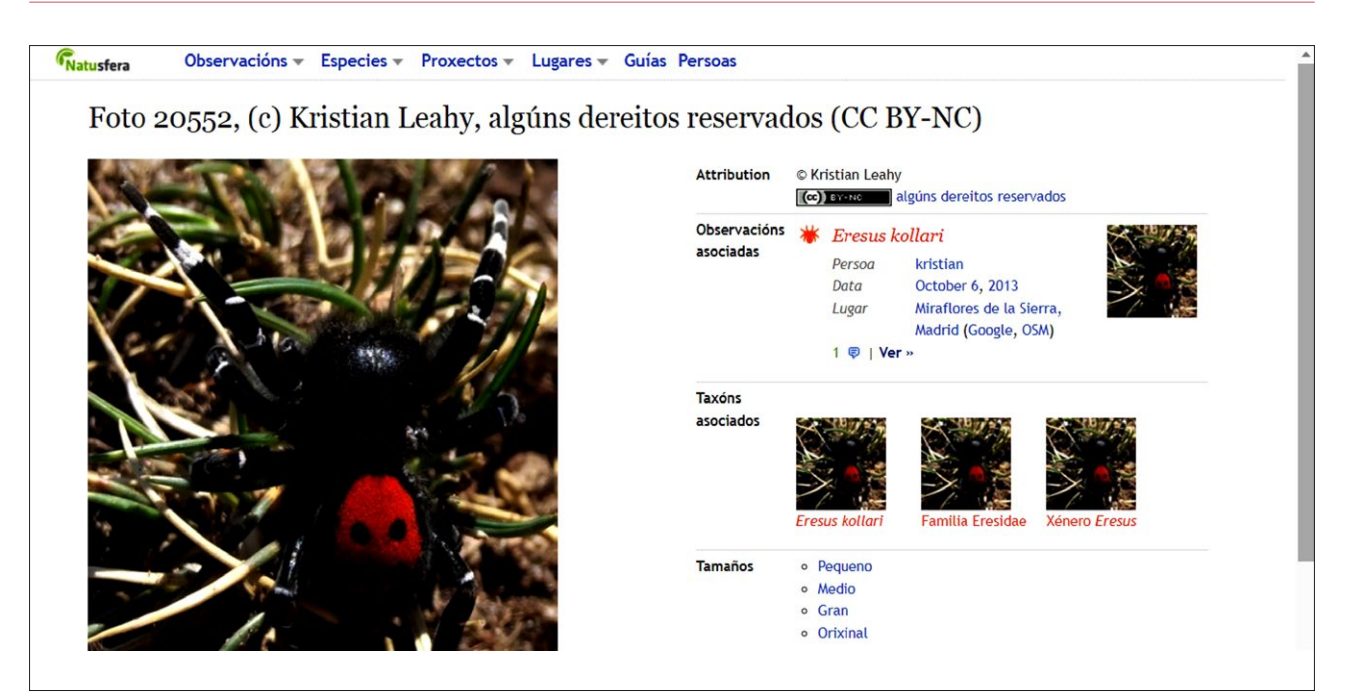

**Figura 2. Exemplo de ficha dumha observaçom em Natusfera** *(Eresus kollari)*

g) Em rede. Natusfera é, como iNaturalist, umha comunidade global integrada no nodo mundial de biodiversidade (GBIF.org).

### **Em que pode melhorar?**

a) Escassa acolhida. Mesmo logo de seis anos de actividade, e ter instituiçons tam prestigiosas como o CSIC e o CREAF detrás da iniciativa, Natusfera apenas tem conseguido coalhar além da Catalunha: o volume de citas neste território (92.654) achega-se às do total das catalás de iNaturalist (362.164). Porém, o volume global (mundial) de 275.000 citas subidas a Natusfera é apenas o 0,25% do total de registos em iNaturalist, e mesmo no contexto ibérico, as 189.998 citas introduzidas a começos de Dezembro de 2022 som só o 8% das subidas a iNaturalist.

b) Pequenos erros. A pesar de tomar o esquema de iNaturalist, há alguns pequenos erros e "bugs" a arranjar: por exemplo, na ficha de introduçom de dados, ademais de ter certa complexidade para ser coberta, o calendário aparez sémi-oculto umha vez despregado.

c) Sem opçons para fazer itinerários e estaçons. Na app de Natusfera nom existe a opçom de fazer transectos e estaçons de tempo controlado.

d) Sem identificaçom automática. Nom se aplica a identificaçom automática às imagens nem na app nem na web, como si o fai iNaturalist.

e) Ausência de núcleo coordenador e dinamizador na Galiza. Se bem existem grupos de projectos coordenados, nom há umha figura ou figuras de contacto oficial de Natusfera na Galiza.

#### **AGRADECIMENTOS**

A Martiño Cabana Otero, polas sugestons e por estar sempre ai.

\*Cosme Damián Romay Cousido. Universidade da Corunha, Faculdade de Ciências. Departamento de Biologia.

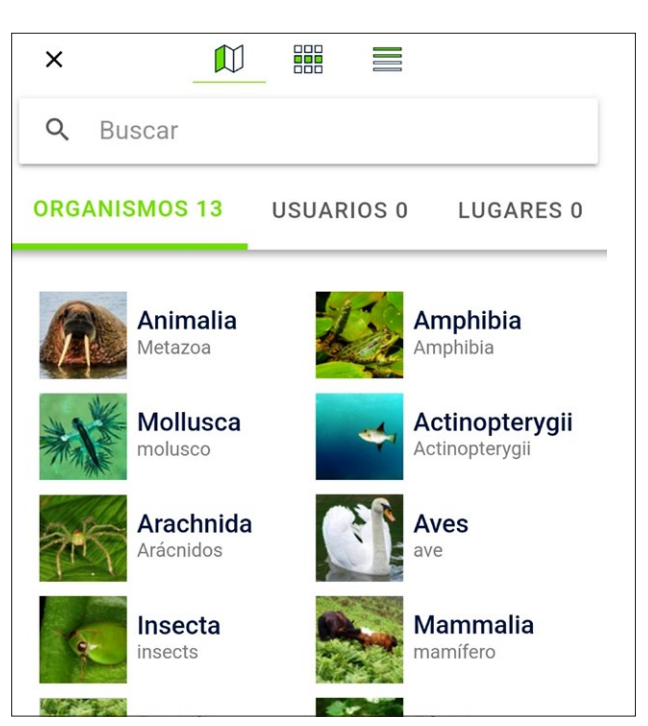

**Figura 3. Aspecto da aplicaçom de Natusfera para telefone móvel (Natusfera 2.0, dezembro de 2022).** *(Eresus kollari)*

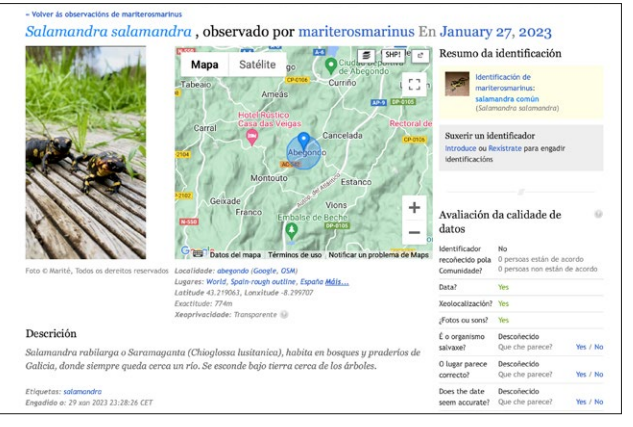

**Figura 4. Exemplo dunha observación na web de Natusfera**